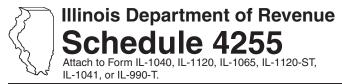

## **Recapture of Investment Tax Credits**

IL Attachment No. 4

| nter your name as shown on your reti                                                                                            | Enter your Social Security number (SSN) or federal employer identification number (FEIN). |                                     |                   |                                           |                                                             |                                                |
|----------------------------------------------------------------------------------------------------|-------------------------------------------------------------------------------------------|-------------------------------------|-------------------|-------------------------------------------|-------------------------------------------------------------|------------------------------------------------|
| he property you are reporting on Step                                                                                           | os 1 through 3 of t                                                                       | his schedule was                    | placed in service | during the tax year e                     |                                                             | Month Year                                     |
| Step 1: Figure your En<br>Investment Cre                                                                                        | -                                                                                         |                                     | r Edge Re         | development                               | Zone                                                        |                                                |
| Date property placed in service in Illinois became disqualified Month Year Month Year  1 a / /                                  | C Description of qualified property                                                       | D<br>Reason for<br>disqualification |                   |                                           | G<br>Credit<br>rate                                         | H Disqualified credit amount (Col. E x Col. G) |
| e/                                                                                                    |                                                                                           |                                     |                   |                                           | 2                                                           |                                                |
| b/                                                                                                    | C Description of qualified property                                                       | D<br>Reason for<br>disqualification | E Original basis  | F Name of the foreign trade zone/ subzone | G<br>Credit<br>rate<br>.005<br>.005<br>.005<br>.005<br>.005 | H Disqualified credit amount (Col. E x Col. G) |
| 4 Add Column H, Lines 3a through                                                                                                | 3f. Enter the Colu                                                                        | ımn H total on Line                 | e 9, Column B.    |                                           | 4                                                           |                                                |
| Step 3: Figure your Re  A B  Date property placed in service in Illinois Month Year  5 a/ Month Year  5 b/ / / c/ / d/ / f/ / / | placement c Description of qualified property                                             | Tax Investr D Reaso disqualif       | n for             | it recapture E Original basis             | F<br>Credit<br>rate                                         | G Disqualified credit amount (Col. E x Col. F) |
| 6 Add Column G, Lines 5a through                                                                                                | 5f. Enter the Colu                                                                        | mn G total on Line                  | 9, Column C.      |                                           | 6                                                           |                                                |

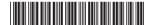

## Step 4: Figure your total Enterprise Zone or River Edge Redevelopment Zone, High Impact Business, and Replacement Tax Investment Credit recapture amount

|          |                                                                                                    | Α                                                                                        | В                                                         | С                                                 |
|----------|----------------------------------------------------------------------------------------------------|------------------------------------------------------------------------------------------|-----------------------------------------------------------|---------------------------------------------------|
|          |                                                                                                    | Enterprise Zone<br>or River Edge<br>Redevelopment Zone<br>Investment Credit<br>recapture | High Impact<br>Business<br>Investment Credit<br>recapture | Replacement Tax<br>Investment Credit<br>recapture |
| 7        | Enter the total basis of all your property (see instructions).                                                                                                    | 7                                                                                        |                                                           |                                                   |
| 8        | Enter the amount of your original credit (see instructions).                                                                                                    | 8                                                                                        |                                                           |                                                   |
| 9        | Enter the total disqualified credit amounts from Steps 1, 2, and 3.                                                                                                    | 9                                                                                        |                                                           |                                                   |
| 10       | Subtract Line 9 from Line 8. This is your adjusted credit.                                                                                                    | 10                                                                                       |                                                           |                                                   |
| 11       | Enter your original tax amount (see instructions).                                                                                                    | 11                                                                                       |                                                           |                                                   |
| 12       | Enter the lesser of Line 8 or Line 11.                                                                                                    |                                                                                          |                                                           |                                                   |
|          | This is the amount of credit you previously used.                                                                                                    | 12                                                                                       |                                                           |                                                   |
| 13       | Subtract Line 10 from Line 12. If the result is negative, enter zero.                                                                                                    | 13                                                                                       |                                                           |                                                   |
| 14       | Enter the amount of recapture from any other Schedule 4255 filed this year (see instructions).                                                                                         | 14                                                                                       |                                                           |                                                   |
| 15       | Distributive share of recapture from partnerships and S corporations from Schedule(s) K-1-P.                                                                                           | 15                                                                                       |                                                           |                                                   |
| 16       | Add Lines 13, 14, and 15.                                                                                                    | 16                                                                                       |                                                           |                                                   |
| 17       | <b>Partnerships and S corporations -</b> Enter the amount from Line 16 that you passed through to your partners or shareholders (See instructions).                                    | 17                                                                                       |                                                           |                                                   |
| 18       | Total Enterprise Zone or River Edge Redevelopment Zone,<br>High Impact Business, and Replacement Tax Investment Credit<br>recapture. Subtract Line 17 from Line 16 (see instructions). | 18                                                                                       |                                                           |                                                   |
| =No      | If you attach multiple Schedules 4255, complete Step 5 only on the Angel Investment Credit recapture amounts, do not complete Step 5                                                   |                                                                                          | 4255 you complete.                                        | If you do not have any                            |
| St       | ep 5: Figure your total Angel Investment C                                                                                                    | Credit recapture                                                                         | amount                                                    |                                                   |
| 19<br>20 | 3, , , , , , , , , , , , , , , , , , ,                                                                                                     |                                                                                          | 19                                                        |                                                   |
|          | Schedule(s) K-1-P.                                                                                                    |                                                                                          |                                                           | 20                                                |
| 21       | Total Angel Investment Credit recapture. Add Lines 19 and 20 (see                                                                                                    |                                                                                          | 21                                                        |                                                   |

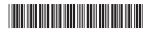